# MP2GI — SRR Architecture et Administration des Réseaux

Calculatrice et tous documents autorisés

Martin Heusse – Jean-Luc Richier – Aurélien Francillon

2heures – Tous documents autorisés – Répondre sur 2 copies : une pour les parties 1 et 2, l'autre pour la 3.

Note : Les durées *indicatives* sont de 50 minutes pour la partie 1, de 25 minutes pour la partie 2, de 45 minutes pour la partie 3. Ne *rien* en déduire sur le barème de correction ! Conseil : Gérez votre temps : il faut gagner des points à tous les exercices !

#### 1 Routage — OSPF

On considère la trace en annexe. Seuls certains champs sont développés. Les paquets ne portant que des « LSA headers » sont des acquittements.

- 1. Expliquez comment sont formées les adresses Ethernet des différents paquets ?
- 2. Rappelez la différence entre un réseau de transit et un réseau stub? (On ne parle pas des aires du même nom ?)
- 3. D'après les paquets 90 et 91, quelle est la topologie du réseau ? Vous ferez un schéma de la base de données OSPF. Il comporte une bizarrerie, laquelle ? (On rappelle que l'âge des LSA est augmenté d'une unité à chaque fois qu'il est relayé par un routeur.)

Vous placerez sur le sch´ema un maximum d'information, comme les adresses Ethernet, les routeurs désignés, les adresses réseau ?

- 4. Après l'arrivée du paquet 96, quelle est la base de données OSPF ?
- 5. Le paquet 97 a été émis très peu de temps (quelques dixièmes de secondes) après le paquet 96, que s'est-il passé selon vous ? (On remarque au passage qu'un seul des deux paquets 96 et 97 est acquitté.)
- 6. Quelle est la topologie OSPF après la réception du paquet 114 ?
- 7. Et après celle du paquet 122 ?
- 8. Il s'est écoulé 29 secondes entre la réception de la trame 114 et celle de la trame 122. Dans ce réseau, le paramètre RouterDeadInterval est de 40 secondes. Qu'en pensez-vous ? Pouvez décrire précisément ce qui s'est passé ?

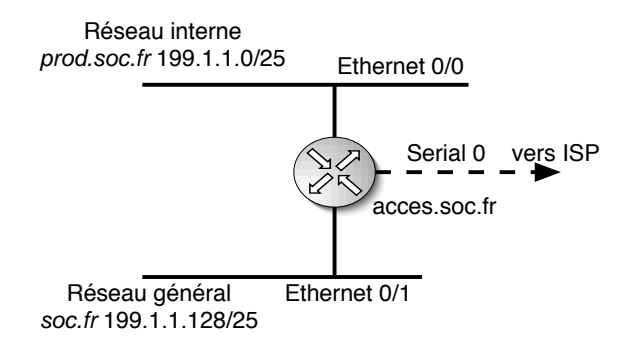

FIG.  $1 -$ Réseau soc.fr

### 2 Filtrage

On considère le réseau de la figure 1, avec un serveur srv.soc.fr d'adresse 199.1.1.130 sur le réseau général.

Proposer des listes de filtrage sur acces.soc.fr pour limiter strictement le trafic des machines du réseau interne à :

- 1. accès de toutes les machines au serveur DNS srv.soc.fr (protocole "domain", tcp et udp, port serveur 53)
- 2. accès de toutes les machines à un serveur de mise à jour sur srv.soc.fr (protocole "propriétaire", tcp port serveur 900)
- 3. Trafic de courier entre le serveur de mail interne mail.prod.soc.fr (d'adresse 199.1.1.10) et le serveur de mail srv.soc.fr (protocole SMTP, tcp port serveur 25)

Utiliser la syntaxe des "access list" de Cisco. Ne pas oublier de préciser quelles interfaces sont concernées : donner les directives "access-list" et access-group".

## 3 Réseaux mobiles

A INSERER

#### Capture OSPF

Frame 90 (110 bytes on wire, 110 bytes captured) Ethernet II, Src: 00:03:e3:58:6a:e1 , Dst: 01:00:5e:00:00:05Internet Protocol, Src: 10.0.3.1 , Dst: 224.0.0.5Open Shortest Path FirstOSPF Header LS Update Packet Number of LSAs: 1 LS Type: Router-LSA LS Age: 1 seconds Do Not Age: False Options: 0x22 (DC, E) Link-State Advertisement Type: Router-LSALink State ID: 10.0.3.1 Advertising Router: 10.0.3.1 LS Sequence Number: 0x80000008LS Checksum: 0xdce8Length: 48 Flags: 0x00 Number of Links: 2 Type: Transit ID: 10.0.3.1 Data: 10.0.3.1 Metric: 10 Type: Stub ID: 10.0.1.0 Data: 255.255.255.0 Metric: 10Frame 91 (110 bytes on wire, 110 bytes captured) Ethernet II, Src: 00:d0:06:13:60:38 , Dst: 01:00:5e:00:00:05Internet Protocol, Src: 10.0.3.3 , Dst: 224.0.0.5Open Shortest Path FirstOSPF Header LS Update Packet Number of LSAs: 1 LS Type: Router-LSA LS Age: 2 seconds Do Not Age: False Options: 0x22 (DC, E) Link-State Advertisement Type: Router-LSALink State ID: 10.0.2.2 Advertising Router: 10.0.2.2 LS Sequence Number: 0x80000009LS Checksum: 0xdee5Length: 48 Flags: 0x00 Number of Links: 2 Type: Transit ID: 10.0.2.2 Data: 10.0.2.2 Metric: 10Type: Stub ID: 10.0.1.0 Data: 255.255.255.0 Metric: 10 Frame 92 (82 bytes on wire, 82 bytes captured) Ethernet II, Src: 00:03:e3:58:6a:e1 , Dst: 01:00:5e:00:00:05Internet Protocol, Src: 10.0.3.1 , Dst: 224.0.0.5Open Shortest Path FirstOSPF Header OSPF Hello PacketFrame 93 (78 bytes on wire, 78 bytes captured) Ethernet II, Src: 00:d0:06:13:60:38 , Dst: 01:00:5e:00:00:05Internet Protocol, Src: 10.0.3.3 , Dst: 224.0.0.5Open Shortest Path FirstOSPF Header LSA Header LS Age: 1 seconds Do Not Age: False Options: 0x22 (DC, E) Link-State Advertisement Type: Router-LSALink State ID: 10.0.3.1 Advertising Router: 10.0.3.1 LS Sequence Number: 0x80000008LS Checksum: 0xdce8Length: 48Frame 94 (78 bytes on wire, 78 bytes captured) Ethernet II, Src: 00:03:e3:58:6a:e1 , Dst: 01:00:5e:00:00:05Internet Protocol, Src: 10.0.3.1 , Dst: 224.0.0.5Open Shortest Path FirstOSPF Header LSA Header LS Age: 2 seconds Do Not Age: False Options: 0x22 (DC, E) Link-State Advertisement Type: Router-LSALink State ID: 10.0.2.2 Advertising Router: 10.0.2.2 LS Sequence Number: 0x80000009LS Checksum: 0xdee5Length: 48Frame 95 (82 bytes on wire, 82 bytes captured) Ethernet II, Src: 00:d0:06:13:60:38 , Dst: 01:00:5e:00:00:05Internet Protocol, Src: 10.0.3.3 , Dst: 224.0.0.5Open Shortest Path FirstOSPF HeaderOSPF Hello Packet

Frame 96 (190 bytes on wire, 190 bytes captured) Ethernet II, Src: 00:03:e3:58:6a:e1 , Dst: 01:00:5e:00:00:05Internet Protocol, Src: 10.0.3.1 , Dst: 224.0.0.5Open Shortest Path FirstOSPF Header LS Update Packet Number of LSAs: 3 LS Type: Router-LSA LS Age: 1 seconds Do Not Age: False Options: 0x22 (DC, E) Link-State Advertisement Type: Router-LSALink State ID: 10.0.3.1 Advertising Router: 10.0.3.1 LS Sequence Number: 0x80000009LS Checksum: 0x06b1Length: 48 Flags: 0x00 Number of Links: 2 Type: Transit ID: 10.0.3.1 Data: 10.0.3.1 Metric: 10Metric: 10 Type: Transit ID: 10.0.1.2 Data: 10.0.1.1 LS Type: Router-LSA LS Age: 2 seconds Do Not Age: False Options: 0x22 (DC, E) Link-State Advertisement Type: Router-LSALink State ID: 10.0.2.2 Advertising Router: 10.0.2.2 LS Sequence Number: 0x8000000aLS Checksum: 0x2293Length: 48 Flags: 0x00 Number of Links: 2 Type: Transit ID: 10.0.2.2 Data: 10.0.2.2 Metric: 10Metric: 10 Type: Transit ID:  $10.0.1.2$  Data:  $10.0.1.2$ LS Type: Network-LSA LS Age: 2 seconds Do Not Age: False Options: 0x22 (DC, E) Link-State Advertisement Type: Network-LSALink State ID: 10.0.1.2 Advertising Router: 10.0.2.2 LS Sequence Number: 0x80000001LS Checksum: 0x9969Length: 32Netmask: 255.255.255.0

Attached Router: 10.0.2.2 Attached Router: 10.0.3.1Frame 97 (142 bytes on wire, 142 bytes captured) Ethernet II, Src: 00:d0:06:13:60:38 , Dst: 01:00:5e:00:00:05Internet Protocol, Src: 10.0.3.3 , Dst: 224.0.0.5Open Shortest Path FirstOSPF Header LS Update Packet Number of LSAs: 2 LS Type: Router-LSA LS Age: 2 seconds Do Not Age: False Options: 0x22 (DC, E) Link-State Advertisement Type: Router-LSALink State ID: 10.0.2.2 Advertising Router: 10.0.2.2 LS Sequence Number: 0x8000000aLS Checksum: 0x2293Length: 48 Flags: 0x00 Number of Links: 2 Type: Transit ID: 10.0.2.2 Data: 10.0.2.2 Metric: 10Metric: 10 Type: Transit ID: 10.0.1.2 Data: 10.0.1.2 LS Type: Network-LSA LS Age: 2 seconds Do Not Age: False Options: 0x22 (DC, E) Link-State Advertisement Type: Network-LSALink State ID: 10.0.1.2 Advertising Router: 10.0.2.2 LS Sequence Number: 0x80000001LS Checksum: 0x9969Length: 32 Netmask: 255.255.255.0 Attached Router: 10.0.2.2 Attached Router: 10.0.3.1Frame 98 (118 bytes on wire, 118 bytes captured) Ethernet II, Src: 00:d0:06:13:60:38 , Dst: 01:00:5e:00:00:05Internet Protocol, Src: 10.0.3.3 , Dst: 224.0.0.5Open Shortest Path FirstOSPF Header LSA Header LS Age: 1 secondsDo Not Age: False

Options: 0x22 (DC, E) Link-State Advertisement Type: Router-LSALink State ID: 10.0.3.1 Advertising Router: 10.0.3.1 LS Sequence Number: 0x80000009LS Checksum: 0x06b1Length: 48LSA Header LS Age: 2 seconds Do Not Age: False Options: 0x22 (DC, E) Link-State Advertisement Type: Router-LSALink State ID: 10.0.2.2 Advertising Router: 10.0.2.2 LS Sequence Number: 0x8000000aLS Checksum: 0x2293Length: 48LSA Header LS Age: 2 seconds Do Not Age: False Options: 0x22 (DC, E) Link-State Advertisement Type: Network-LSALink State ID: 10.0.1.2 Advertising Router: 10.0.2.2 LS Sequence Number: 0x80000001LS Checksum: 0x9969Length: 32Frame 99 (82 bytes on wire, 82 bytes captured) Ethernet II, Src: 00:03:e3:58:6a:e1 , Dst: 01:00:5e:00:00:05Internet Protocol, Src: 10.0.3.1 , Dst: 224.0.0.5Open Shortest Path FirstOSPF Header OSPF Hello PacketFrame 100 (82 bytes on wire, 82 bytes captured) Ethernet II, Src: 00:d0:06:13:60:38 , Dst: 01:00:5e:00:00:05Internet Protocol, Src: 10.0.3.3 , Dst: 224.0.0.5Open Shortest Path FirstOSPF Header OSPF Hello Packet $[\ldots, \ldots]$ Paquets Hello suprim $\tilde{A}(\odot s, \ldots, \ldots)$ Frame 113 (82 bytes on wire, 82 bytes captured)

Internet Protocol, Src: 10.0.3.1 , Dst: 224.0.0.5Open Shortest Path FirstOSPF Header OSPF Hello PacketFrame 114 (98 bytes on wire, 98 bytes captured) Ethernet II, Src: 00:03:e3:58:6a:e1 , Dst: 01:00:5e:00:00:05Internet Protocol, Src: 10.0.3.1 , Dst: 224.0.0.5Open Shortest Path FirstOSPF Header LS Update Packet Number of LSAs: 1 LS Type: Router-LSA LS Age: 1 seconds Do Not Age: False Options: 0x22 (DC, E) Link-State Advertisement Type: Router-LSALink State ID: 10.0.3.1 Advertising Router: 10.0.3.1 LS Sequence Number: 0x8000000aLS Checksum: 0x6880Length: 36 Flags: 0x00 Number of Links: 1 Type: Transit ID: 10.0.3.1 Data: 10.0.3.1 Metric: 10Frame 115 (78 bytes on wire, 78 bytes captured) Ethernet II, Src: 00:d0:06:13:60:38 , Dst: 01:00:5e:00:00:05Internet Protocol, Src: 10.0.3.3 , Dst: 224.0.0.5Open Shortest Path FirstOSPF Header LSA Header LS Age: 1 seconds Do Not Age: False Options: 0x22 (DC, E) Link-State Advertisement Type: Router-LSALink State ID: 10.0.3.1 Advertising Router: 10.0.3.1 LS Sequence Number: 0x8000000aLS Checksum: 0x6880Length: 36Frame 116 (82 bytes on wire, 82 bytes captured) Ethernet II, Src: 00:d0:06:13:60:38 , Dst: 01:00:5e:00:00:05Internet Protocol, Src: 10.0.3.3 , Dst: 224.0.0.5Open Shortest Path First

Ethernet II, Src: 00:03:e3:58:6a:e1 , Dst: 01:00:5e:00:00:05

OSPF Header OSPF Hello Packet $[ \dots \dots \dots$ Paquets Hello suprim $\tilde{A} \textcircled{S} \dots \dots \dots]$ Frame 121 (82 bytes on wire, 82 bytes captured) Ethernet II, Src: 00:03:e3:58:6a:e1 , Dst: 01:00:5e:00:00:05Internet Protocol, Src: 10.0.3.1 , Dst: 224.0.0.5Open Shortest Path FirstOSPF Header OSPF Hello PacketFrame 122 (142 bytes on wire, 142 bytes captured) Ethernet II, Src: 00:d0:06:13:60:38 , Dst: 01:00:5e:00:00:05Internet Protocol, Src: 10.0.3.3 , Dst: 224.0.0.5Open Shortest Path FirstOSPF Header LS Update Packet Number of LSAs: 2 LS Type: Router-LSA LS Age: 2 seconds Do Not Age: False Options: 0x22 (DC, E) Link-State Advertisement Type: Router-LSALink State ID: 10.0.2.2 Advertising Router: 10.0.2.2 LS Sequence Number: 0x8000000bLS Checksum: 0xdae7Length: 48 Flags: 0x00 Number of Links: 2 Type: Transit ID: 10.0.2.2 Data: 10.0.2.2 Metric: 10 Type: Stub ID: 10.0.1.0 Data: 255.255.255.0 Metric: 10LS Type: Network-LSA LS Age: 3600 secondsDo Not Age: False Options: 0x22 (DC, E) Link-State Advertisement Type: Network-LSALink State ID: 10.0.1.2 Advertising Router: 10.0.2.2 LS Sequence Number: 0x80000002LS Checksum: 0x976aLength: 32 Netmask: 255.255.255.0 Attached Router: 10.0.2.2Attached Router: 10.0.3.1

Frame 123 (98 bytes on wire, 98 bytes captured) Ethernet II, Src: 00:03:e3:58:6a:e1 , Dst: 01:00:5e:00:00:05Internet Protocol, Src: 10.0.3.1 , Dst: 224.0.0.5Open Shortest Path FirstOSPF Header LSA Header LS Age: 2 seconds Do Not Age: False Options: 0x22 (DC, E) Link-State Advertisement Type: Router-LSALink State ID: 10.0.2.2 Advertising Router: 10.0.2.2 LS Sequence Number: 0x8000000bLS Checksum: 0xdae7Length: 48LSA Header LS Age: 3600 secondsDo Not Age: False Options: 0x22 (DC, E) Link-State Advertisement Type: Network-LSALink State ID: 10.0.1.2 Advertising Router: 10.0.2.2 LS Sequence Number: 0x80000002LS Checksum: 0x976aLength: 32

Frame 124 (82 bytes on wire, 82 bytes captured) Ethernet II, Src: 00:d0:06:13:60:38 , Dst: 01:00:5e:00:00:05Internet Protocol, Src: 10.0.3.3 , Dst: 224.0.0.5Open Shortest Path FirstOSPF HeaderOSPF Hello Packet

Frame 125 (82 bytes on wire, 82 bytes captured) Ethernet II, Src: 00:03:e3:58:6a:e1 , Dst: 01:00:5e:00:00:05Internet Protocol, Src: 10.0.3.1 , Dst: 224.0.0.5Open Shortest Path FirstOSPF HeaderOSPF Hello Packet